## **IT サービスの利用について**

本学での IT サービスの利用について、「情報推進部 IT [サポートサイト」](https://it-support.agu.ac.jp/)で ご案内しています。授業開始前に必要な準備(アカウントや各サービスの利 用方法)については、[「新入生の皆さまへ」](https://it-support.agu.ac.jp/service/freshman/)のページの内容を確認してください。

※Microsoft365 アカウントは、入学後にご案内する学籍番号とパスワードに よりご利用いただけます(ページ内のマニュアルや説明動画のご視聴にはアカ ウントが必要です)

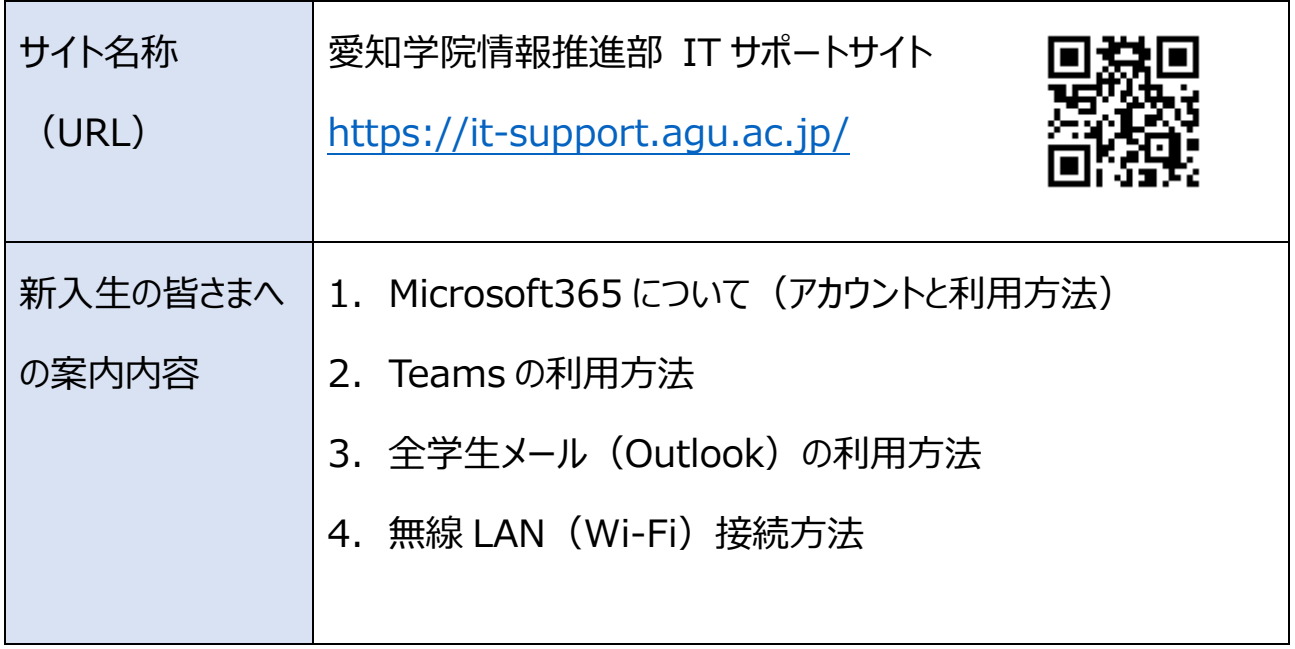

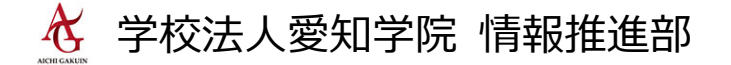